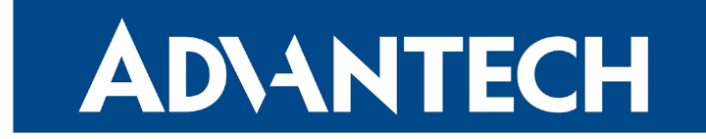

Release Notes

### Firmware 6.3.12

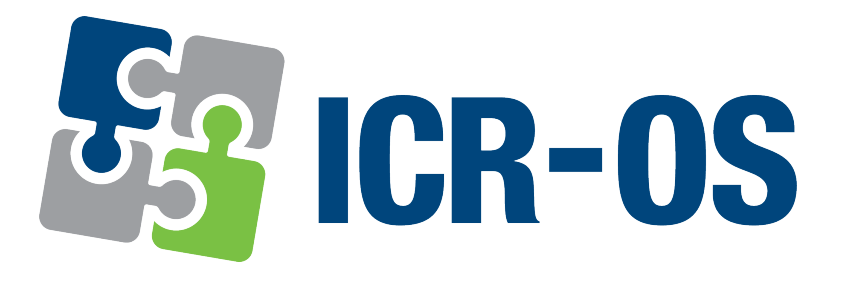

Advantech Czech s.r.o., Sokolska 71, 562 04 Usti nad Orlici, Czech Republic This document was issued on 27th March, 2024.

### Abstract

This document encompasses the following key sections:

- Firmware Update Instructions: Guides users through the firmware update process, ensuring a smooth and successful experience.
- Description of New Features, Fixes, and Changes: Provides detailed information about new features, enhancements, fixes for previous issues, and other significant changes included in the firmware update.
- Known Issues Related to the Firmware Version: Informs users about any existing issues or limitations with this firmware version, aiding in informed decision-making and preparation.

### Firmware Release Information

- Version: 6.3.12
- Release Date: March 27, 2024
- Compatibility and Distribution: Compatible with a v2 production line of these Advantech router models:

 $SPECTRE RT | ERT5i v2 | UR5i v2 | XR5i v2 | LRT7 v2 | CR10 v2 | UR5i v2L | RR75i v2 | LRT7 v2L | XR5i v2E | T1351 v2E | T231 v2E | T341 v2E | T351 v2E | T351 v2E | T351 v2E | T351 v2E | T351 v2E | T351 v2E | T351 v2E | T351 v2E | T351 v2E | T351 v2E | T351 v2E | T351 v2E | T351 v2E | T351 v2E | T351 v2E | T351 v2E | T$ 

For comprehensive compatibility details and distribution guidelines, see the [Firmware Compatibility](https://icr.advantech.com/firmware/versions) [Chart](https://icr.advantech.com/firmware/versions) document published with the specific firmware version.

### Firmware and Product Documentation Notice

- Router Configuration Information: The most recent and detailed configuration information is available in the *[Configuration Manual](https://icr.advantech.com/support/router-models)* for your router model.
- Accessing Documents and Applications: Visit the Engineering Portal at [icr.advantech.com](https://icr.advantech.com/) for product-related documents, applications, and firmware updates.

### **Contents**

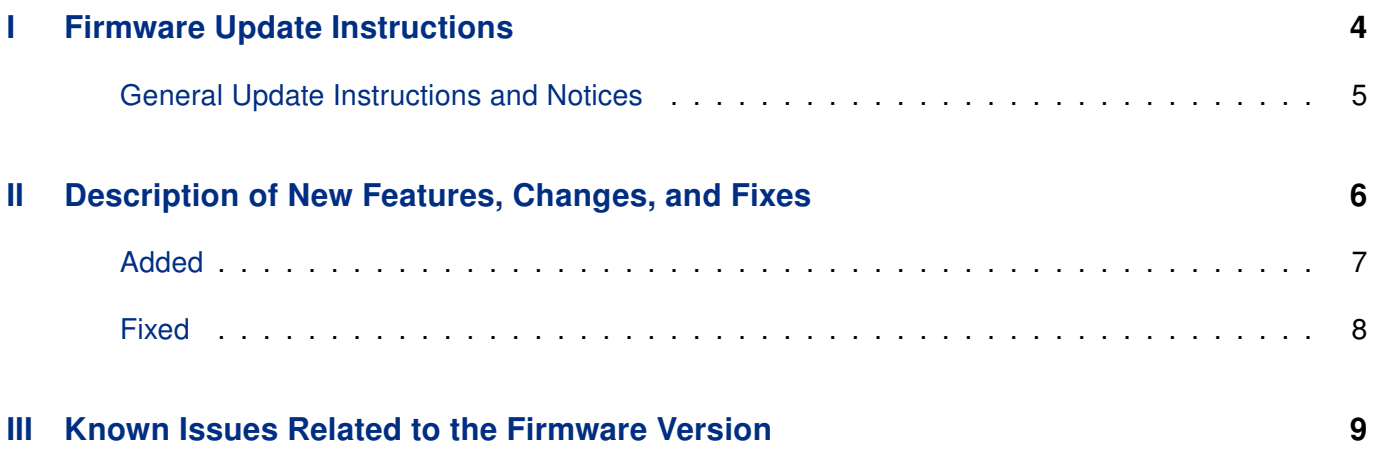

Part I.

# <span id="page-3-0"></span>Firmware Update Instructions

### <span id="page-4-0"></span>General Update Instructions and Notices

#### HTTPS Certificates:

- Following the release of firmware version 5.3.5, the router's HTTPS certificate format has been updated to enhance security measures. It is crucial to recognize that routers produced prior to this firmware version will not have their HTTPS certificates automatically updated during the firmware upgrade process.
- For manual HTTPS certificate updates, remove the existing certificate files found at /etc/certs/https\* on the router. This action should be performed through an SSH connection. The certificates will be automatically regenerated in the new format upon the next reboot of the router.

Part II.

# <span id="page-5-0"></span>Description of New Features, Changes, and Fixes

### <span id="page-6-0"></span>Added

### SNMP Custom Field

In the latest update to the SNMP (Simple Network Management Protocol) configuration, a new and flexible feature has been introduced: the Custom field. This addition complements existing parameters such as Name , Location , and Contact , offering users the ability to input and manage data as per their specific requirements.

The Custom field provides enhanced versatility in SNMP configurations. Users can utilize this field to store and manage additional information that is pertinent to their network management and monitoring needs. This could include unique identifiers, specific configuration details, or any other data that aids in more effective network management. The introduction of this field is a significant step towards offering more customizable and adaptable network management tools.

### System File Enhancement

The system identification file at /etc/os-release has been enhanced to include additional essential router identification information. New fields such as ICR\_PLATFORM, ICR\_COUNTRY, and ICR\_PRODUCT\_OID have been added to support Router Apps that utilize this information.

## <span id="page-7-0"></span>Fixed

### Fixed Firmware Auto-update

We resolved an issue that led to firmware auto-update crashes. This feature can be set up via the Automatic Update configuration page. Note, manual firmware updates were not impacted by this problem.

Part III.

# <span id="page-8-0"></span>Known Issues Related to the Firmware Version

### Firmware Update – Unexpected Filename

There is a known issue that occurs if the filename of the firmware intended for your router has been altered. This can affect both manual firmware updates and the Automatic Update feature. When encountering this issue, the following warning message is displayed: "You are trying to upload file 'xx.bin' but 'yy.bin' is expected. Are you sure to continue?" To resolve this issue, please follow the instructions provided in Part I - [Firmware Update Instructions](#page-3-0) of this document.

#### WiFi Configuration – Lost After Firmware Downgrade

Be aware that if you downgrade your firmware to a version earlier than 6.2.0, all existing WiFi configurations will be completely lost. It's important to back up your configuration before proceeding with such a downgrade.

### ICR-3200 – Country Code for WiFi

In the initial firmware version for the ICR-3200 WiFi module, there is a limitation regarding the setting of the country code. Any modifications to the country code made on the configuration page will not have any effect. This is because the country code for the WiFi module is pre-set during the manufacturing process, based on the intended region of product distribution.

### SmartStart – Cellular Network Registration

For the SmartStart router to function optimally with the Telit cellular module, it is crucial to use router firmware version 6.1.5 or higher. This requirement applies specifically if your router is equipped with one of the following Telit cellular module versions:

- Telit LE910-EU V2 cellular module, firmware version 20.00.403 or newer.
- Telit LE910-NA1 cellular module, firmware version 20.00.014 or newer.

Note: You can find the model name and firmware version of the cellular module in the router's web GUI, under the Mobile WAN Status page, within the Mobile Network Information section.

#### SmartStart SL302 – Cellular Network Authentication

For the SmartStart SL302 router equipped with the Telit LE910-NA1 cellular module firmware version 20.00.522, there is a known limitation: It is not possible to use a username and password for authentication when connecting to the Mobile WAN network. This restriction specifically affects settings configured on the Mobile WAN Configuration page.

To check the firmware version of your cellular module, visit the Mobile WAN Status page in the router's web GUI, where it is listed under the Mobile Network Information section.

#### SmartStart SL302 – SMS in Verizon Network

The SmartStart SL302 router, when equipped with the Telit cellular modules LE910-SV1 or LE910-NA1, supports the sending and receiving of SMS messages within the Verizon cellular network starting from firmware version 6.1.4. It is important to note that in order to enable the receipt of SMS messages, the cellular module must be running a Verizon firmware version higher than 20.00.012.

### Incorrect Mobile Data

There is an issue in firmware version 6.3.8 where the mobile interface data retrieved via SNMP or reported by the R-SeeNet system may be inaccurate. To resolve this issue, it is recommended to update the router's firmware to a version higher than 6.3.8.